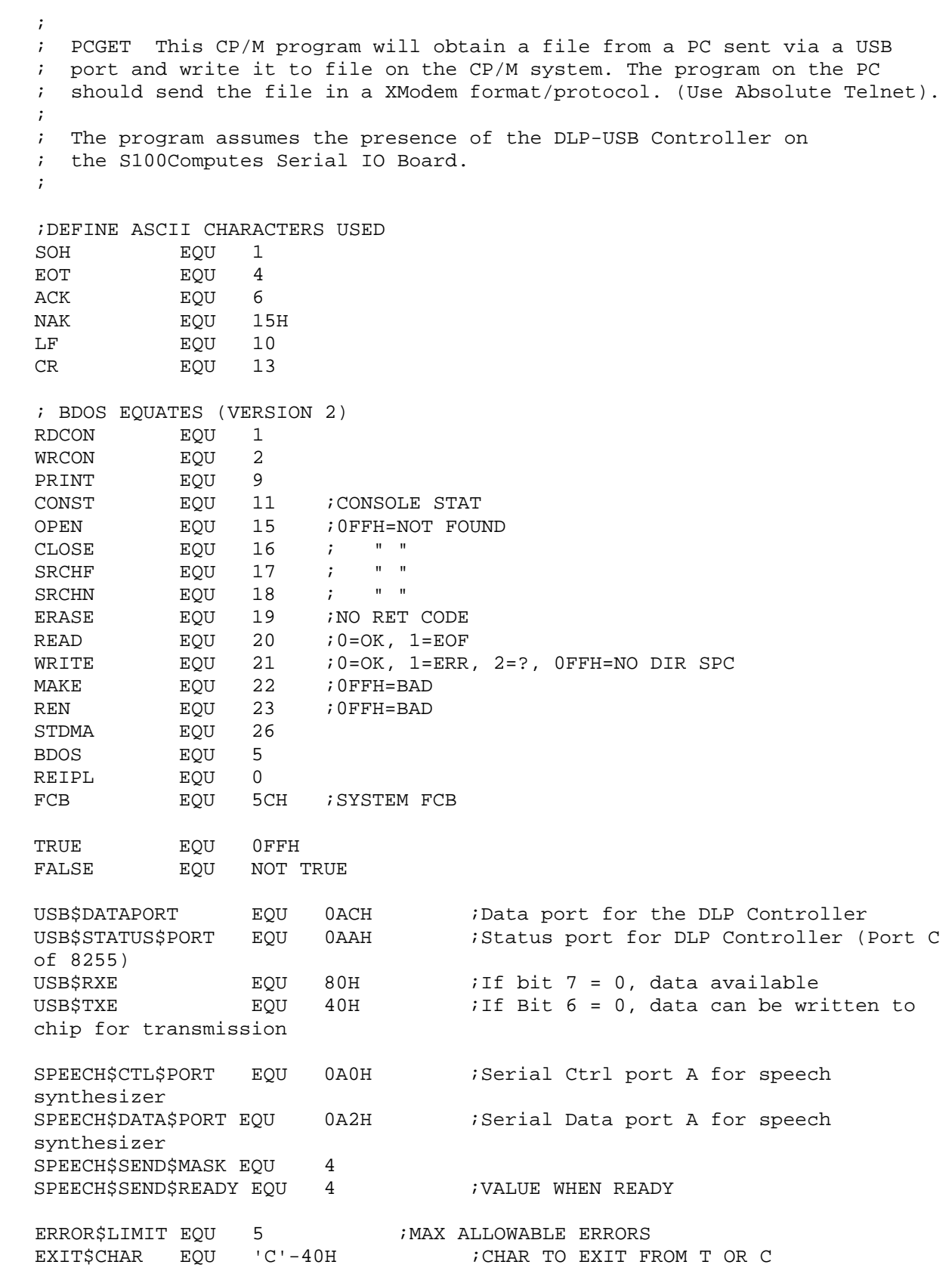

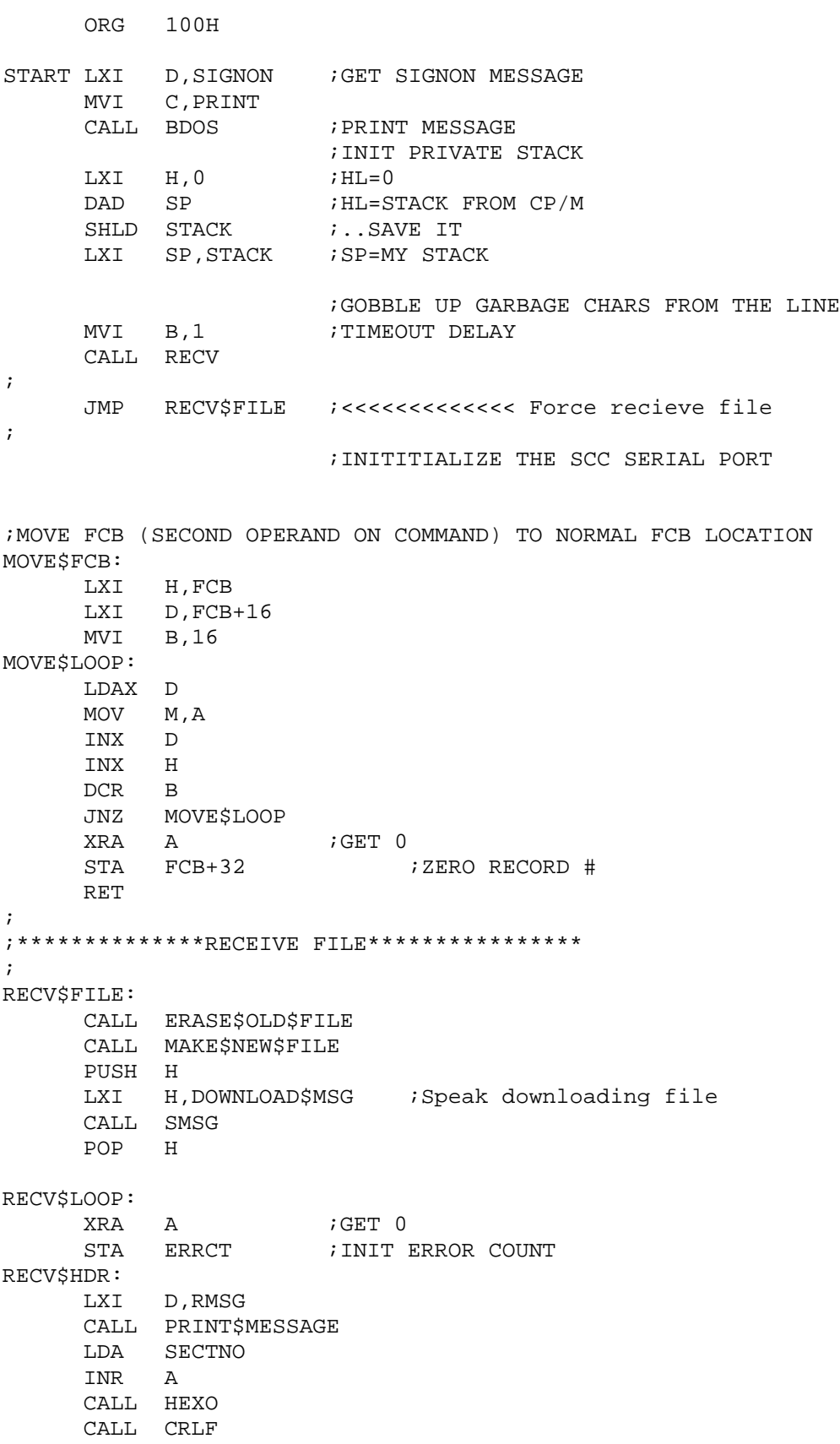

MVI B,5  $\cdot$  5 SEC TIMEOUT CALL RECV<br>JNC RHNTO ;NO TIMEOUT RECV\$HDR\$TIMEOUT:<br>CALL TOUT ; PRINT TIMEOUT RECV\$SECT\$ERR: ;PURGE THE LINE OF INPUT CHARS ;1 SEC W/NO CHARS CALL RECV JNC RECV\$SECT\$ERR : LOOP UNTIL SENDER DONE MVI A,NAK  $\begin{tabular}{llll} \multicolumn{2}{l}{{\text{CALL}}} & \multicolumn{2}{l}{\text{SEND}} & \multicolumn{2}{l}{\text{SEND}} & \multicolumn{2}{l}{\text{NAK}} \end{tabular}$ LDA ERRCT INR A STA ERRCT CPI ERROR\$LIMIT JC RECV\$HDR CALL CHECK\$FOR\$QUIT JZ RECV\$HDR CALL ERXIT DB '++UNABLE TO GET VALID HEADER',0DH,0AH,'\$' ;GOT CHAR - MUST BE SOH RHNTO CPI SOH<br>JZ GOTS JZ GOT\$SOH ;00 FROM SPEED CHECK? JZ RECV\$HDR CPI EOT JZ GOT\$EOT ;DIDN'T GET SOH - CALL HEXO LXI D,ERRSOH CALL PRINT\$MESSAGE JMP RECV\$SECT\$ERR GOT\$SOH: MVI B,1 CALL RECV<br>JC RECV: RECV\$HDR\$TIMEOUT  $MOV$  D, A  $i$  D=BLK # MVI B,1<br>CALL RECV CALL RECV ;GET CMA'D SECT #<br>JC RECVSHDRSTIMEOUT RECV\$HDR\$TIMEOUT CMA<br>CMP D ;GOOD SECTOR #? JZ RECV\$SECTOR ;GOT BAD SECTOR # LXI D,ERR2 CALL PRINT\$MESSAGE JMP RECV\$SECT\$ERR RECV\$SECTOR:<br>MOV A,D ;GET SECTOR # STA RECVD\$SECT\$NO MVI C, 0 ;INIT CKSUM

LXI H,80H ; POINT TO BUFFER

RECV\$CHAR: MVI B,1  $\qquad$  ;1 SEC TIMEOUT CALL RECV *;*GET CHAR JC RECV\$HDR\$TIMEOUT MOV M,A ;STORE CHAR  $INR$   $L$ JNZ RECV\$CHAR ;VERIFY CHECKSUM<br>;SAVE CHECKSUM MOV D,C ;SAVE CHECKSUM MVI B,1 ; TIMEOUT CALL RECV ; GET CHECKSUM JC RECV\$HDR\$TIMEOUT<br>CMP D ;CHECK CMP D JNZ RECV\$CKSUM\$ERR ;GOT A SECTOR, WRITE IF = 1+PREV SECTOR LDA RECVD\$SECT\$NO MOV B,A ;SAVE IT LDA SECTNO *;*GET PREV INR A : CALC NEXT SECTOR #  $\begin{array}{ccc}\n\text{INR} & \text{A} & \text{?CALC} \\
\text{CMP} & \text{B} & \text{? MACH?}\n\end{array}$ JNZ DO\$ACK ;GOT NEW SECTOR - WRITE IT LXI D,FCB MVI C,WRITE CALL BDOS ORA A JNZ WRITE\$ERROR LDA RECVD\$SECT\$NO STA SECTNO : UPDATE SECTOR # DO\$ACK MVI A,ACK CALL SEND JMP RECV\$LOOP ; WRITE\$ERROR: CALL ERXIT DB '++ERROR WRITING FILE',0DH,0AH,'\$' ; RECV\$CKSUM\$ERR: LXI D, ERR3 CALL PRINT\$MESSAGE JMP RECV\$SECT\$ERR GOT\$EOT: MVI A, ACK **FRICK** FRICK THE EOT CALL SEND LXI D, FCB<br>MVI C, CLOSE MVI C,CLOSE CALL BDOS INR A JNZ XFER\$CPLT CALL ERXIT : We are done DB '++ERROR CLOSING FILE\$' ;

ERASE\$OLD\$FILE: LXI D,FCB<br>MVI C,SRCHF ; SEE IF IT EXISTS CALL BDOS INR A ;FOUND?<br>RZ ;NO, RET ;NO, RETURN LXI D,EXIST CALL PRINT\$MESSAGE PUSH H<br>LXI H H, ERASE\$MSG ; Speak, erased old file CALL SMSG POP H ERAY: CALL CRLF LXI D,FCB MVI C,ERASE CALL BDOS RET MAKE\$NEW\$FILE: LXI D,FCB MVI C, MAKE CALL BDOS INR A ;FF=BAD<br>RNZ ;OPEN OI ;OPEN OK ;DIRECTORY FULL - CAN'T MAKE FILE CALL ERXIT DB '++ERROR - CAN''T MAKE FILE', 0DH, 0AH<br>DB '++DIRECTORY MUST BE FULL', 0DH, 0AH, ' DB '++DIRECTORY MUST BE FULL',0DH,0AH,'\$' ; ;---------------- S U B R O U T I N E S ----------------------------- ; ;OPEN FILE OPEN\$FILE LXI D,FCB MVI C,OPEN CALL BDOS INR A ;OPEN OK?<br>RNZ ;GOOD OPE ; GOOD OPEN CALL ERXIT DB 'CAN''T OPEN FILE\$' PRINT\$MESSAGE: MVI C,PRINT JMP BDOS ; PRINT MESSAGE, RETURN ;EXIT PRINTING MESSAGE FOLLOWING 'CALL ERXIT' ERXIT POP D ;GET MESSAGE FROM STACK CALL PRINT\$MESSAGE EXIT LHLD STACK ;GET ORIGINAL STACK SPHL <br>
JMP 0H <br>
;EXIT -- TO ;EXIT -- TO CP/M

;----------------------------------------------------

; SERIAL PORT GET CHARACTER ROUTINE ;---------------------------------------------------- ; RECV PUSH D ;SAVE MSEC: LXI D,0BBBBH ;1 SEC DCR COUNT MWTI: IN USB\$STATUS\$PORT ANI USB\$RXE<br>JZ MCHAR JZ MCHAR ;GOT CHAR<br>DCR E ;COUNT DOI ;COUNT DOWN<br>;FOR TIMEOUT JNZ MWTI DCR D JNZ MWTI DCR B ;DCR # OF SECONDS JNZ MSEC ;MODEM TIMED OUT RECEIVING<br>POP D ;RESTORE D,E POP D ;RESTORE D,E ; CARRY SHOWS TIMEOUT RET ;GOT MODEM CHAR MCHAR IN USB\$DATA\$PORT POP D<br>PUSH PSW ; CALC CHECKSUM ADD C MOV C,A POP PSW ORA A :TURN OFF CARRY TO SHOW NO TIMEOUT RET ;---------------------------------------------------- ; SERIAL PORT SEND CHARACTER ROUTINE ;---------------------------------------------------- ; SEND PUSH PSW : CHECK IF MONITORING OUTPUT ADD C ; CALC CKSUM MOV C,A SENDW IN USB\$STATUS\$PORT ;Don't worry PC is always fast enough! ANI USB\$TXE<br>JNZ SENDW JNZ SENDW ; GET CHAR OUT USB\$DATA\$PORT RET ;---------------------------------------------------- ; SPEECH PORT, SEND CHARACTER ROUTINE ;---------------------------------------------------- ;<br>SPEAK PUSH PSW ; CHECK IF MONITORING OUTPUT SPEAKW IN SPEECH\$CTL\$PORT ANI SPEECH\$SEND\$MASK CPI SPEECH\$SEND\$READY JNZ SPEAKW ;GET CHAR OUT SPEECH\$DATA\$PORT RET SMSG: MOV A, M : Speak string at [HL] up to '\$' INX H

CPI CR :Note CR ends string AND initilizes V-Stamp chip to speak JZ DONE\$SP CALL SPEAK JMP SMSG<br>DONESP: CALL CALL SPEAK RET ;PRINT TIMEOUT MESSAGE TOUT LXI D,TOUTM CALL PRINT\$MESSAGE PRINT\$ERRCT: LDA ERRCT<br>CALL HEXO ; FALL INTO CR/LF ; CRLF MVI A,13 CALL TYPE MVI A,10 ; TYPE PUSH PSW PUSH B PUSH D PUSH H MOV E,A MVI C,WRCON CALL BDOS POP H POP D POP B POP PSW RET ; ;HEX OUTPUT HEXO PUSH PSW RAR RAR RAR RAR CALL NIBBL POP PSW NIBBL ANI 0FH CPI 10<br>JC ISN **ISNUM** ADI 7 ISNUM ADI '0' JMP TYPE ;MULTIPLE ERRORS, ASK IF TIME TO QUIT CHECK\$FOR\$QUIT: XRA A ;GET 0 ; RESET ERROR COUNT LXI D,QUITM CALL PRINT\$MESSAGE MVI C,RDCON CALL BDOS

PUSH PSW ; SAVE CHAR CALL CRLF POP PSW CPI 'R' ; RETURN IF RETRY CPI 'r' RZ CPI 'Q' ;QUIT? JNZ LCQ ; TURN OFF ZERO FLAG RET LCQ: CPI 'q' JNZ CHECK\$FOR\$QUIT<br>ORA A ;TU ; TURN OFF ZERO FLAG RET ;-------------- FILE READ ROUTINE READ\$SECTOR: LXI D,FCB MVI C,READ CALL BDOS ORA A RZ DCR A ; EOF? JNZ RDERR ;EOF XRA A STA ERRCT LXI D, FSENTM ; FILE SENT MESSAGE CALL PRINT\$MESSAGE SEOT MVI A,EOT CALL SEND<br>MVI B,5 WAIT 5 SEC FOR TIMEOUT CALL RECV<br>JC EOTTOT ; EOT TIMEOUT CPI ACK JZ XFER\$CPLT ;ACK NOT RECIEVED CALL HEXO LXI D,ERR1 CALL PRINT\$MESSAGE EOTERR LDA ERRCT INR A STA ERRCT CPI ERROR\$LIMIT JC SEOT CALL ERXIT DB 'NO ACK RECIEVED ON EOT\$', 10, 13 ;TIMEOUT ON EOT EOTTOT CALL TOUT JMP EOTERR ; ;READ ERROR RDERR CALL ERXIT DB '++FILE READ ERROR\$'

;DONE - CLOSE UP SHOP XFER\$CPLT: LXI H, FINISH\$MSG : Speak downloading finished CALL SMSG CALL ERXIT DB 13,10, 'TRANSFER COMPLETE\$' ;--------------------- DATA AREA -------------------------------------------- ------- SIGNON: DB 'Get a File from a PC using the USB Port of the S100Computers ' DB 'Serial IO Board', 13, 10<br>DB 'Zilog SCC Ports AOH & *1* DB 'Zilog SCC Ports A0H & A2H. 8255 Port AAH, USB Port ACH.',13,10<br>DB '(Note assumes all ports are already initilized.)'.13.10.'S' '(Note assumes all ports are already initilized.)', 13, 10, '\$' DOWNLOAD\$MSG DB 'Downloading file Started.',CR SPEED\$MSG DB '38,400 Baaud.', CR FINISH\$MSG DB 'Down loading of file complete. No Errors',CR ERASE\$MSG DB 'Old file erased',CR RMSG DB 'WAITING FOR SECTOR #\$' ERRSOH DB 'H RECEIVED, NOT SOH',0DH,0AH,'\$' ERR2 DB '++BAD SECTOR # IN HDR',0DH,0AH,'\$' ERR3 DB '++BAD CKSUM ON SECTOR',0DH,0AH,'\$' EXIST DB '+++NOTE OLD FILE HAS BEEN ERASED+++\$' TOUTM DB 'TIMEOUT \$' QUITM DB 0DH,0AH,'++MULTIPLE ERRORS ENCOUNTERED.' DB 0DH,0AH,'TYPE Q TO QUIT, R TO RETRY:\$' FSENTM DB 13,10,'FILE SENT, SENDING EOT''S',10,13,'\$' ERR1 DB 'H RECEIVED, NOT ACK',13,10,'\$' DS 40 ; STACK AREA<br>STACK DS 2 ; STACK POINTER STACK DECAMPLE OF STACK POINT OF STACK POINT OF STACK POINT OF STACK POINT OF STACK POINT OF STACK POINT OF ST<br>STACK POINT OF STACK POINT OF STACK POINT OF STACK POINT OF STACK POINT OF STACK POINT OF STACK POINT OF STACK RECVD\$SECT\$NO DB 0 SECTNO DB 0 ; CURRENT SECTOR NUMBER ERRCT DB 0 ; ERROR COUNT ; ; END